## Package 'DiSCos'

March 14, 2024

<span id="page-0-0"></span>Title Distributional Synthetic Controls Estimation

Version 0.0.1

Description The method of synthetic controls is a widely-adopted tool for evaluating causal effects of policy changes in settings with observational data. In many settings where it is applicable, researchers want to identify causal effects of policy changes on a treated unit at an aggregate level while having access to data at a finer granularity. This package implements a simple extension of the synthetic controls estimator, developed in Gunsil-ius (2023) [<doi:10.3982/ECTA18260>](https://doi.org/10.3982/ECTA18260), that takes advantage of this additional structure and provides nonparametric estimates of the heterogeneity within the aggregate unit. The idea is to replicate the quantile function associated with the treated unit by a weighted average of quantile functions of the control units. The package contains tools for aggregating and plotting the resulting distributional estimates, as well as for carrying out inference on them.

License MIT + file LICENSE

#### BugReports <https://github.com/>

URL <link href=``[https://github.com/''](https://github.com/) rel=``canonical''>, <link href=``[http://www.davidvandijcke.com/DiSCos/''](http://www.davidvandijcke.com/DiSCos/) rel=``canonical">

#### LazyData TRUE

- Imports CVXR, pracma, Rdpack, parallel, evmix, utils, extremeStat, MASS
- **Depends** data.table,  $R$  ( $>= 2.10$ ), ggplot2

RdMacros Rdpack

Suggests haven, latex2exp, knitr, rmarkdown, maps, testthat (>= 3.0.0), quadprog

Encoding UTF-8

RoxygenNote 7.2.2

VignetteBuilder knitr

Config/testthat/edition 3

NeedsCompilation no

Author David Van Dijcke [aut, cre] (<<https://orcid.org/0000-0001-5825-3447>>), Florian Gunsilius [aut] (<<https://orcid.org/0000-0002-1698-6324>>), Siyun He [aut] (<<https://orcid.org/0000-0001-5825-3447>>)

<span id="page-1-0"></span>Maintainer David Van Dijcke <dvdijcke@umich.edu> Repository CRAN Date/Publication 2024-03-14 20:00:02 UTC

### R topics documented:

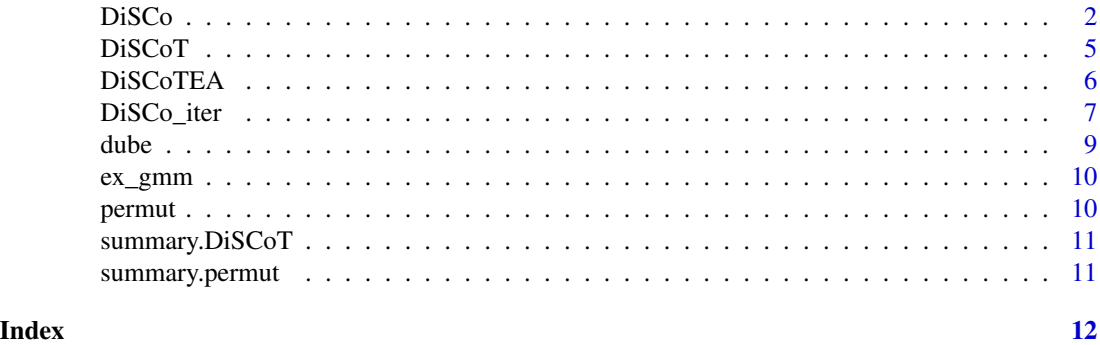

DiSCo *Distributional Synthetic Controls*

#### Description

This function implements the distributional synthetic controls (DiSCo) method from Gunsilius (2023). as well as the alternative mixture of distributions approach.

#### Usage

```
DiSCo(
  df,
  id_col.target,
  t0,
 M = 1000,G = 1000,num.cores = 1,
 permutation = FALSE,
 q_{min} = 0,
  q_{max} = 1,
 CI = FALSE,CI_placebo = TRUE,
 boots = 500,
  cl = 0.95,
  graph = FALSE,
  qmethod = NULL,
  seed = NULL,
  simplex = FALSE
\mathcal{E}
```
#### <span id="page-2-0"></span>DiSCo 3

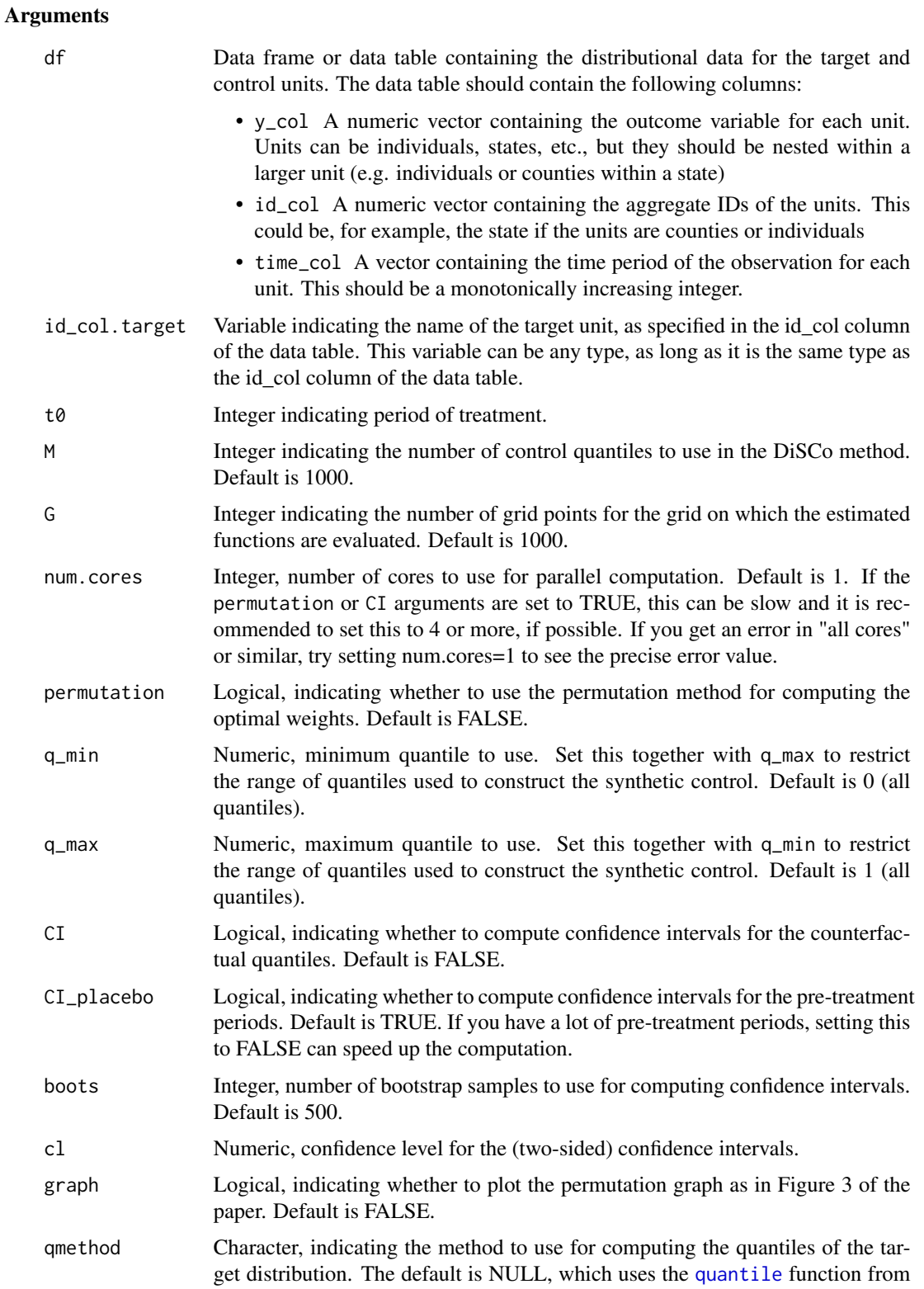

<span id="page-3-0"></span>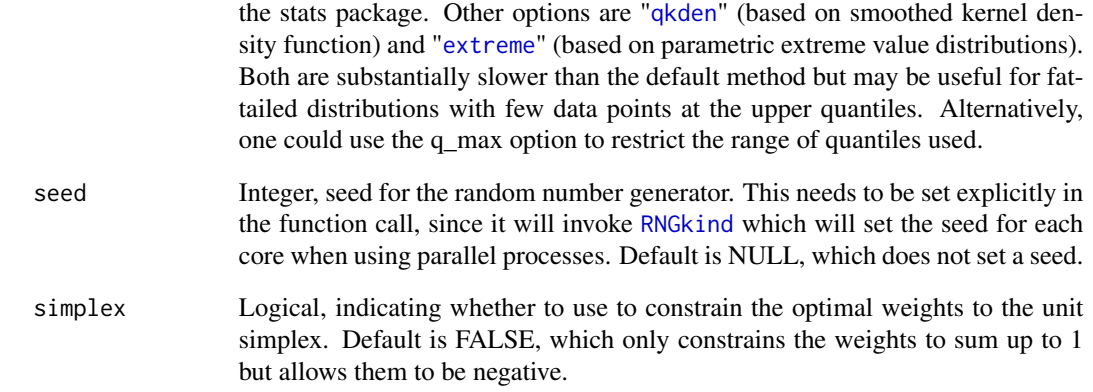

#### Details

This function is called for every time period in the DiSCo function. It implements the DiSCo method for a single time period, as well as the mixture of distributions approach. The corresponding results for each time period can be accessed in the results.periods list of the output of the DiSCo function. The DiSCo function returns the average weight for each unit across all periods, calculated as a uniform mean, as well as the counterfactual target distribution produced as the weighted average of the control distributions for each period, using these averaged weights.

#### Value

A list containing, for each time period, the elements described in the return argument of [DiSCo\\_iter](#page-6-1), as well as the following additional elements:

- DiSco
	- CI A list with the confidence intervals and standard errors for the counterfactual quantiles, if CI is TRUE and for the periods specified in CI\_periods. See the output of [DiSCo\\_CI](#page-0-0) for details.
	- quantile The counterfactual quantiles for the target unit.
	- weights The optimal weights for the target unit.
	- cdf The counterfactual CDF for the target unit.
- perm A [permut](#page-9-1) object containing the results of the permutation method, if permutation is TRUE. Call summary on this object to print the overall results of the permutation test.

#### References

Gunsilius FF (2023). "Distributional synthetic controls." *Econometrica*, 91(3), 1105–1117.()

<span id="page-4-1"></span><span id="page-4-0"></span>

#### Description

S3 object holding aggregated treatment effects

#### Usage

DiSCoT( agg, treats, ses, grid, ci\_lower, ci\_upper, t0, call, cl, N, J, agg\_df, perm, plot  $\mathcal{L}$ 

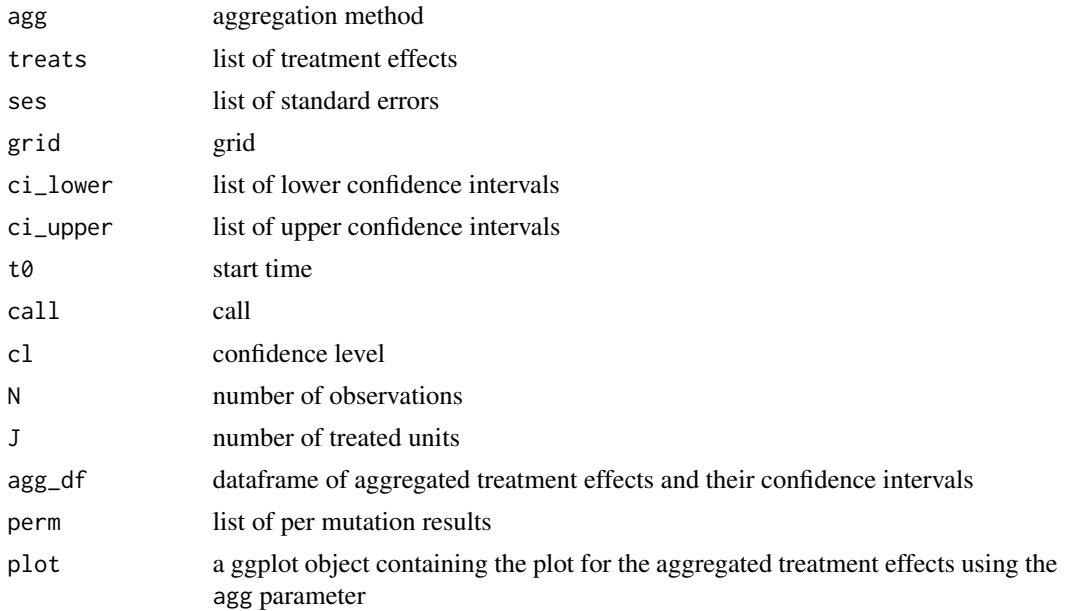

#### <span id="page-5-0"></span>Value

S3 object of class DiSCoT with associated summary and print methods

DiSCoTEA *Aggregate treatment effects from DiSCo function.*

#### Description

Function to aggregate treatment effects from the output of the DiSCo function, plot the distribution of the aggregation statistic over time, and report summary tables.

#### Usage

```
DiSCoTEA(
  disco,
  agg = "quantileDiff",
  graph = TRUE,t_plot = NULL,
  savePlots = FALSE,
 xlim = NULL,
 ylim = NULL,
  samples = c(0.25, 0.5, 0.75)
\mathcal{L}
```
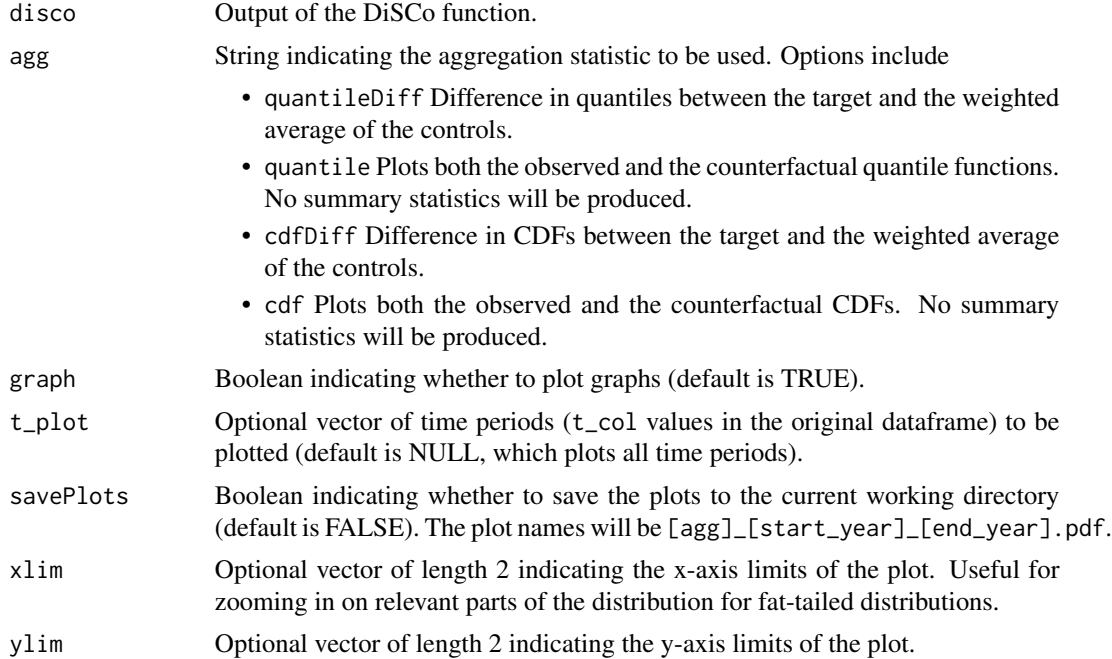

<span id="page-6-0"></span>samples Numeric vector indicating the range of quantiles of the aggregation statistic (agg) to be summarized in the summary property of the S3 class returned by the function (default is  $c(0.25, 0.5, 0.75)$ ). For example, if samples =  $c(0.25, 0.5, 0.5)$ 0.75), the summary table will include the average effect for the 0-25th, 25-50th, 50-75th and 75-100th quantiles of the distribution of the aggregation statistic over time.

#### Details

This function takes in the output of the DiSCo\_per function and computes aggregate treatment effect using a user-specified aggregation statistic. The default is the differences between the counterfactual and the observed quantile functions (quantileDiff). If graph is set to TRUE, the function will plot the distribution of the aggregation statistic over time. The S3 class returned by the function has a summary property that will print a selection of aggregated effects (specified by the samples parameter) for the chosen agg method, by post-treatment year (see examples below). This summary call will only print effects if the agg parameter requested a distribution difference (quantileDiff or cdfDiff). The other aggregations are meant to be inspected visually. If the permutation parameter was set to TRUE in the original DiSCo call, the summary table will include the results of the permutation test. If the original DiSCo call was restricted to a range of quantiles smaller than  $[0,1]$  (i.e.  $q_{min} > 0$  or  $q_{max} < 1$ ), the samples parameter is ignored and only the aggregated differences for the quantile range specified in the original call are returned.

#### Value

A [DiSCoT](#page-4-1) object, which is an S3 class that stores a list of treatment effects, their standard errors, the corresponding confidence intervals (if specified), and a dataframe with treatment effects aggregated according to the agg input. The S3 class also has a summary property that will print a selection of aggregated effects (specified by the samples parameter) for the chosen agg method, by posttreatment year, as well as the permutation test results, if specified.

<span id="page-6-1"></span>DiSCo\_iter *Estimate DiSCo in a single period*

#### Description

This function implements the DiSCo method for a single time period, as well as the mixture of distributions approach. Its return values contain valuable period-specific estimation outputs.

#### Usage

```
DiSCo_iter(
  yy,
  df,
  evgrid,
  id_col.target,
  M,
  G,
```

```
T0,
  qmethod = NULL,
 q_{min} = 0,
  q_{max} = 1,
  simplex = FALSE,
 controls.id
\mathcal{L}
```
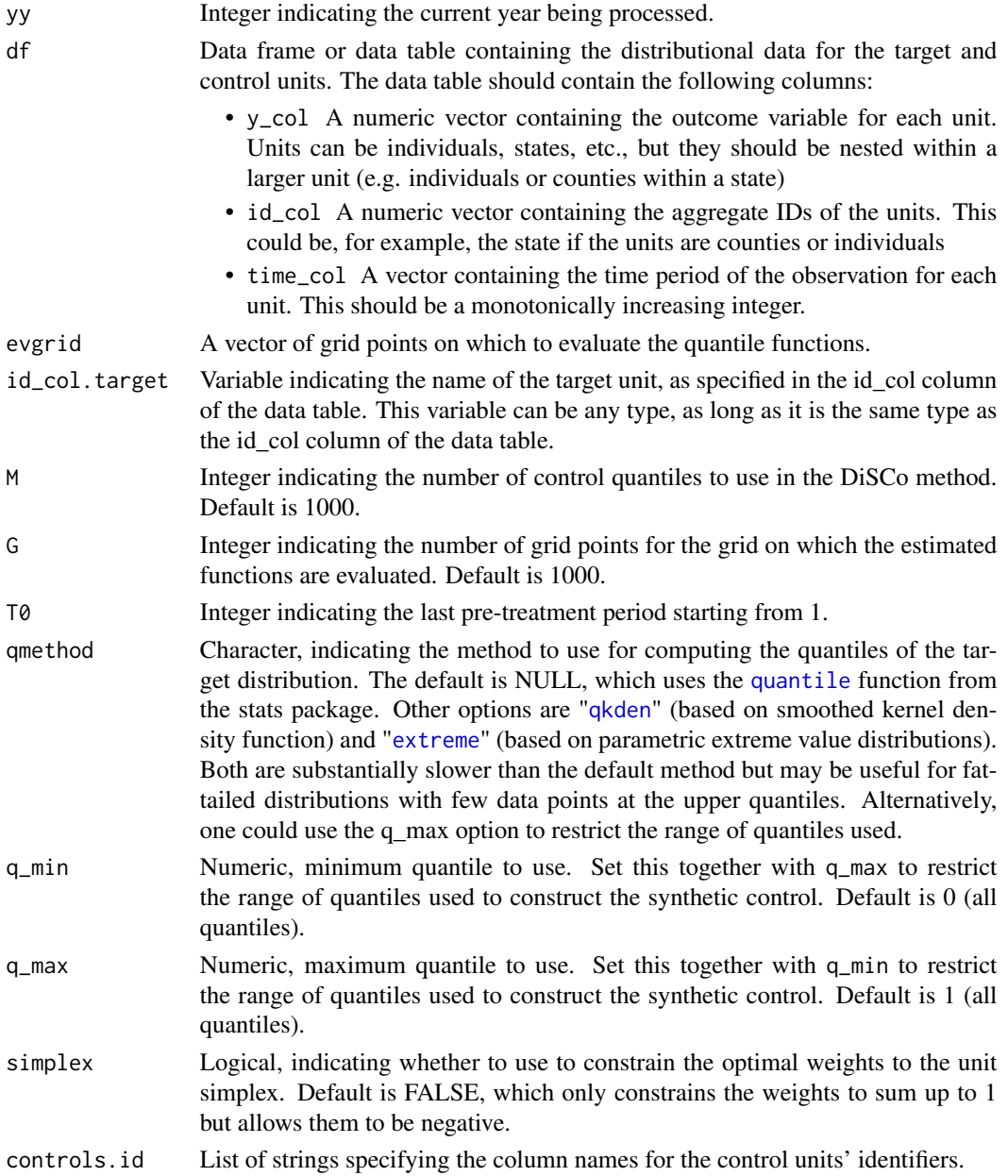

<span id="page-7-0"></span>

#### <span id="page-8-0"></span>dube **9** and the set of the set of the set of the set of the set of the set of the set of the set of the set of the set of the set of the set of the set of the set of the set of the set of the set of the set of the set of

#### Details

This function is part of the DiSCo method, called for each time period. It calculates the optimal weights for the DiSCo method and the mixture of distributions approach for a single time period. The function processes data f or both the target and control units, computes the quantile functions, and evaluates these on a specified grid. The function is designed to be used within the broader context of the DiSCo function, which aggregates results across multiple time periods.

#### Value

A list with the following elements:

- DiSCo\_weights Weights calculated using the DiSCo method.
- mixture
	- weights Optimal weights for the mixture approach.
	- distance Value of the objective function for the mixture approach.
	- mean Weighted mixture of the controls' CDFs.
- target
	- cdf Empirical CDF of the target.
	- grid Grid on which the quantile and CDF functions were evaluated.
	- data Original data for the target unit.
	- quantiles Quantiles for the target unit, evaluated on the specified grid.
- controls
	- data Original data for the control units.
	- cdf Empirical CDFs of the control units.
	- quantiles Quantiles for the control units, evaluated on the specified grid. .
- controls.q Quantiles for the control units, evaluated on the specified grid.

dube *Data from (Dube 2019)*

#### Description

As used in the empirical application of Gunsilius (2023).

#### Usage

dube

#### Format

dube:

A data frame with 652,870 rows and 3 columns:

id col State FIPS

time\_col Year

y\_col adj0contpov variable in Dube (2019). Captures the distribution of equalized family income from wages and salary, defined as multiples of the federal poverty threshold. ...

<span id="page-9-0"></span>ex\_gmm *ex\_gmm*

#### Description

Example data for DiSCo command. Returns simulated target and control that are mixtures of Gaussian distributions.

#### Usage

 $ex\_gmm(Ts = 2, num.com = 30, numdraws = 1000)$ 

#### Arguments

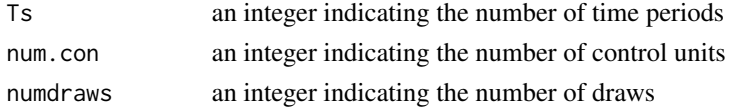

#### Value

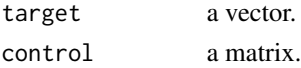

<span id="page-9-1"></span>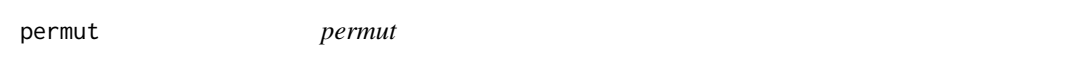

#### Description

Object to hold results of permutation test

#### Usage

```
permut(distp, distt, p_overall, J_1, q_min, q_max, plot)
```
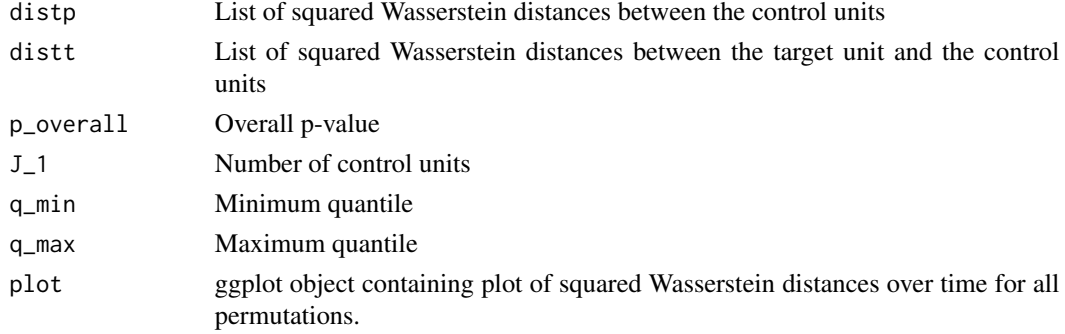

#### <span id="page-10-0"></span>Value

A list of class permut, with the same elements as the input arguments.

summary.DiSCoT *summary.DiSCoT*

#### Description

Summary of DiSCoT object

#### Usage

## S3 method for class 'DiSCoT' summary(object, ...)

#### Arguments

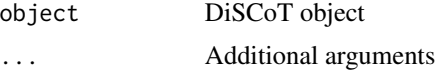

#### Value

summary of DiSCoT object

summary.permut *summary.permut*

#### Description

Summarize permutation test results

#### Usage

```
## S3 method for class 'permut'
summary(object, ...)
```
#### Arguments

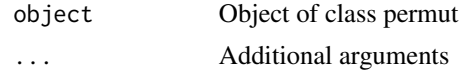

#### Value

Prints permutation test results

# <span id="page-11-0"></span>Index

∗ datasets dube, [9](#page-8-0) DiSCo<sub>, [2](#page-1-0)</sub> DiSCo\_CI, *[4](#page-3-0)* DiSCo\_iter, *[4](#page-3-0)*, [7](#page-6-0) DiSCoT, [5,](#page-4-0) *[7](#page-6-0)* DiSCoTEA, [6](#page-5-0) dube, [9](#page-8-0) ex\_gmm, [10](#page-9-0) extreme, *[4](#page-3-0)*, *[8](#page-7-0)* permut, *[4](#page-3-0)*, [10](#page-9-0) qkden, *[4](#page-3-0)*, *[8](#page-7-0)* quantile, *[3](#page-2-0)*, *[8](#page-7-0)* RNGkind, *[4](#page-3-0)* summary.DiSCoT, [11](#page-10-0) summary.permut, [11](#page-10-0)